## **Admission Inquiry**

The CSU Admissions Inquiry Screen allows users to view a summary of a student's admission status. The page includes Bio/Demo Data, Application Data, Education summary, and Test Results.

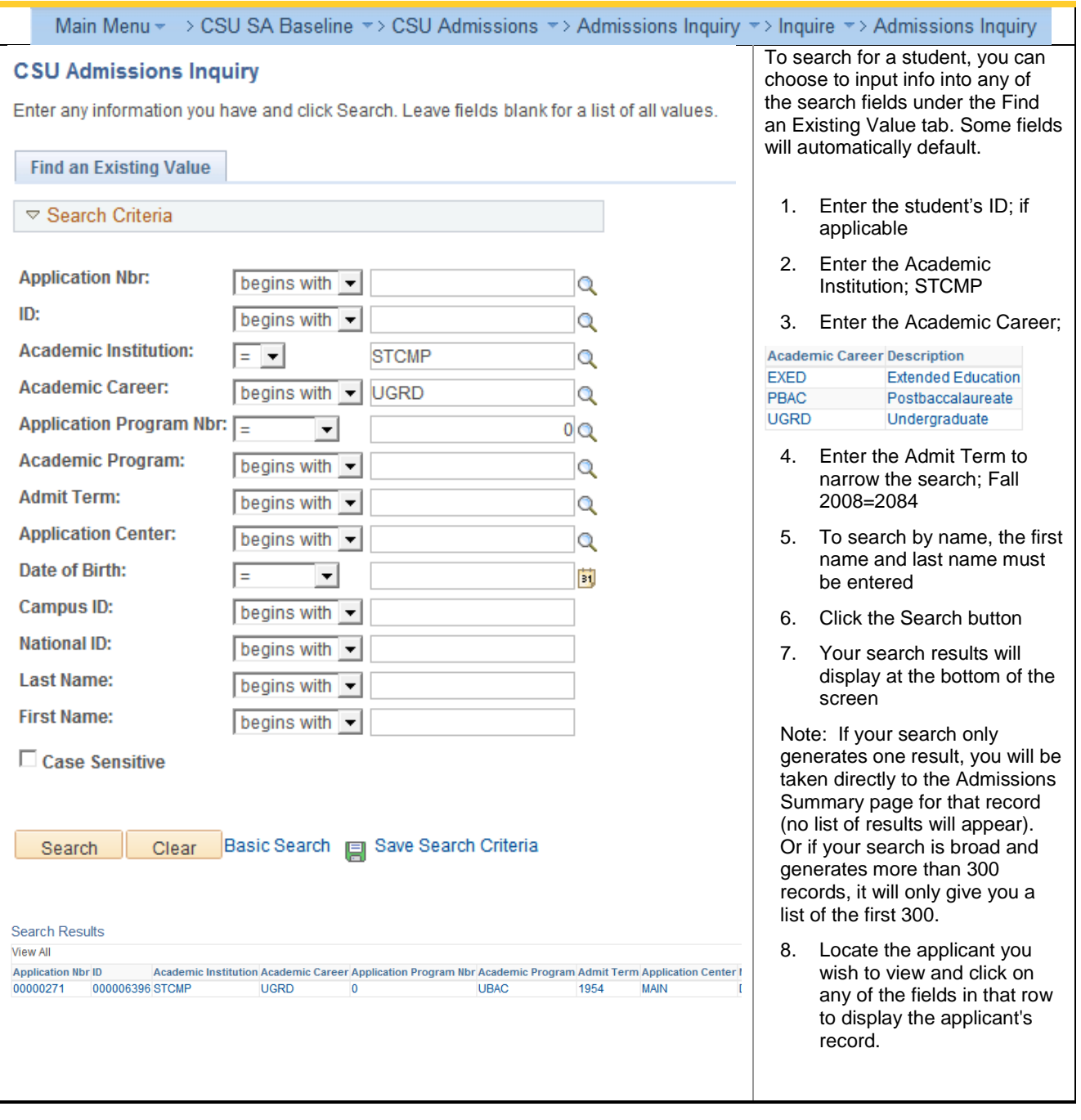

CSU Admissions

## **Admissions Summary**

The Admissions page displays information about a student's admission status for their most recent admit term. It is a "snapshot" containing the most up-to-date information about a student's status.

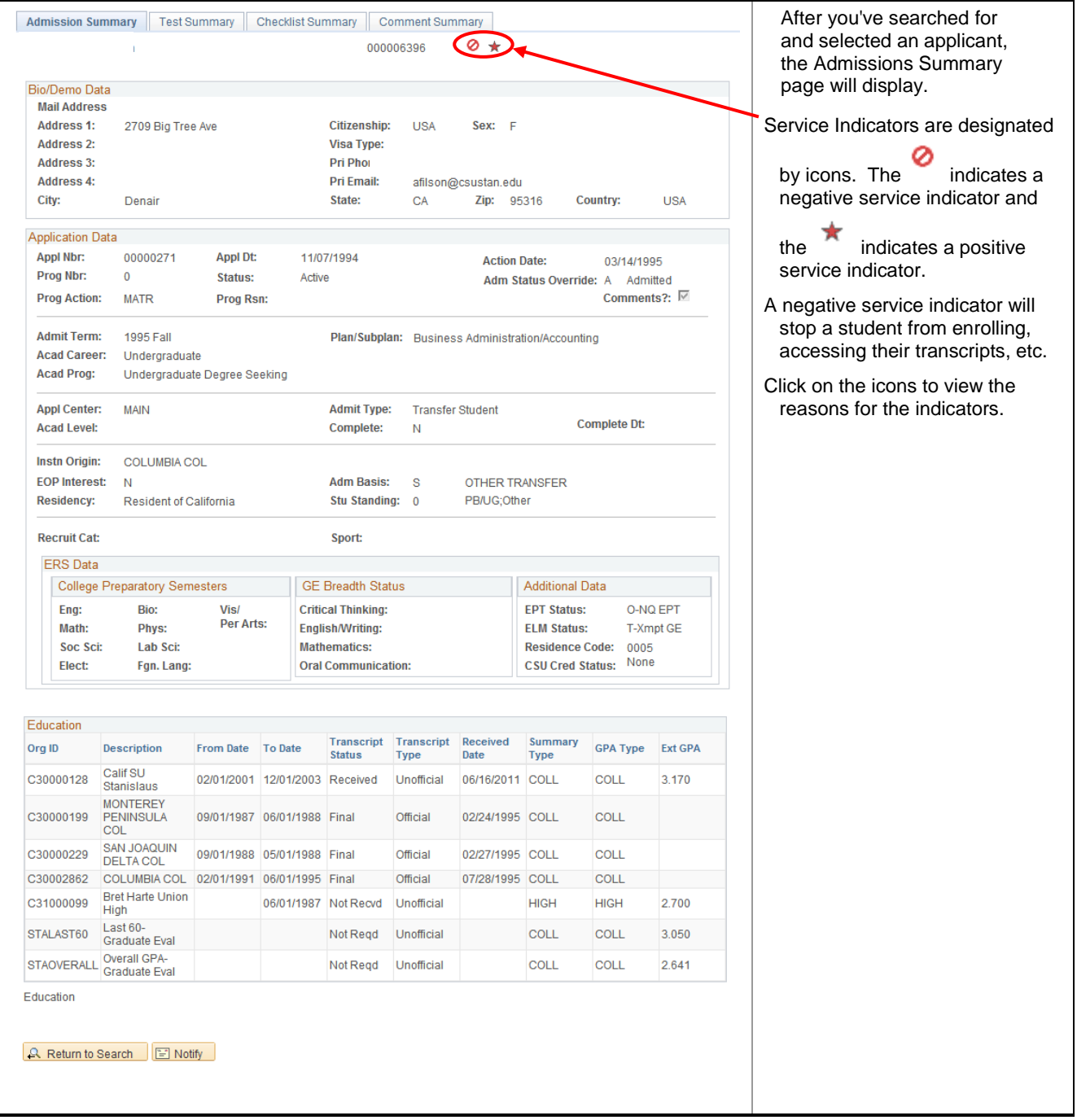

CSU Admissions

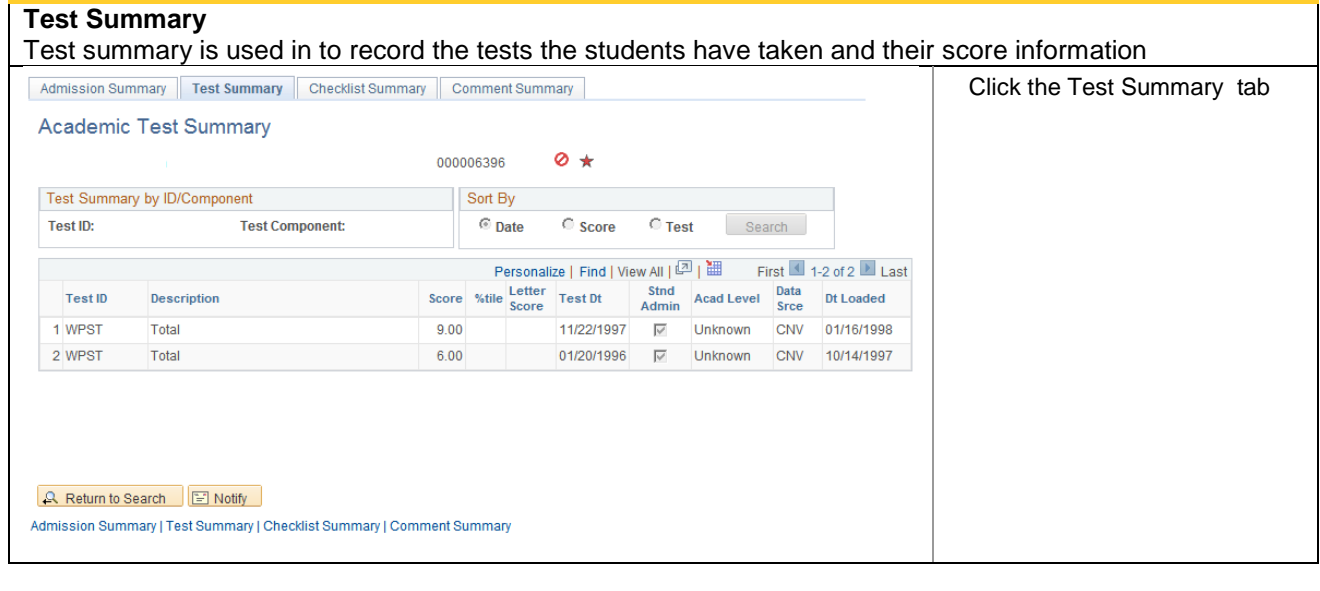

## **Checklist Summary**

Checklists are used to track requirements for applicants and students. Outstanding checklist items can be viewed by students via "Self Service" as "To Do List" items.

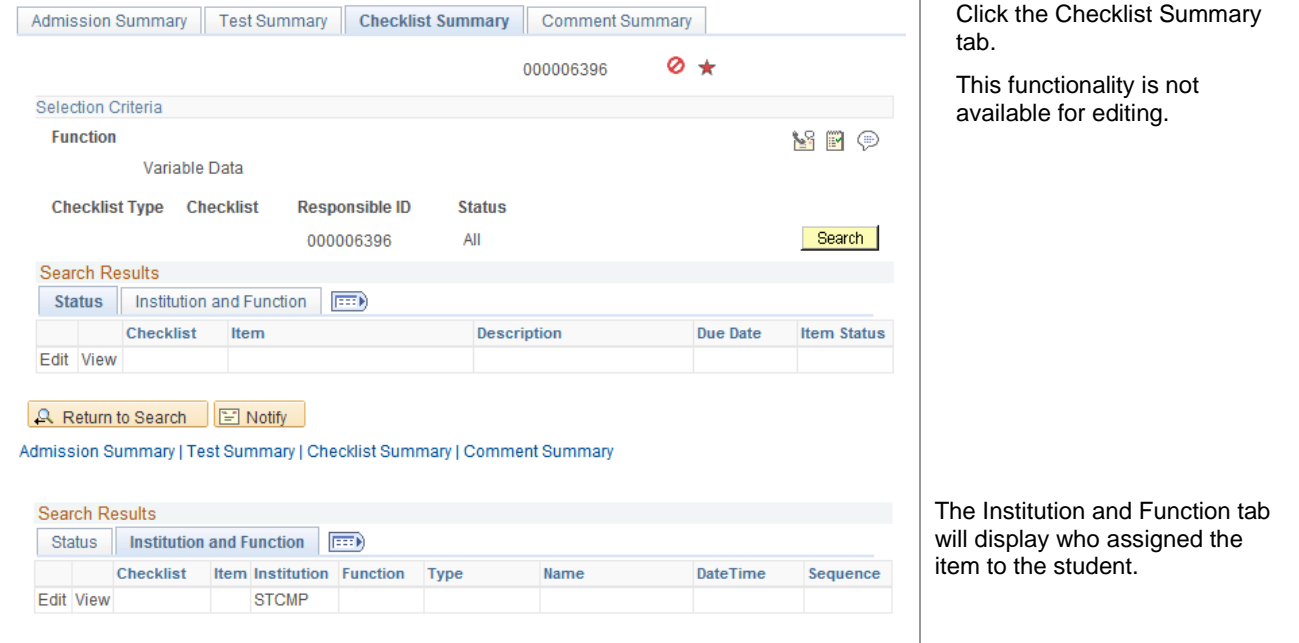

CSU Admissions

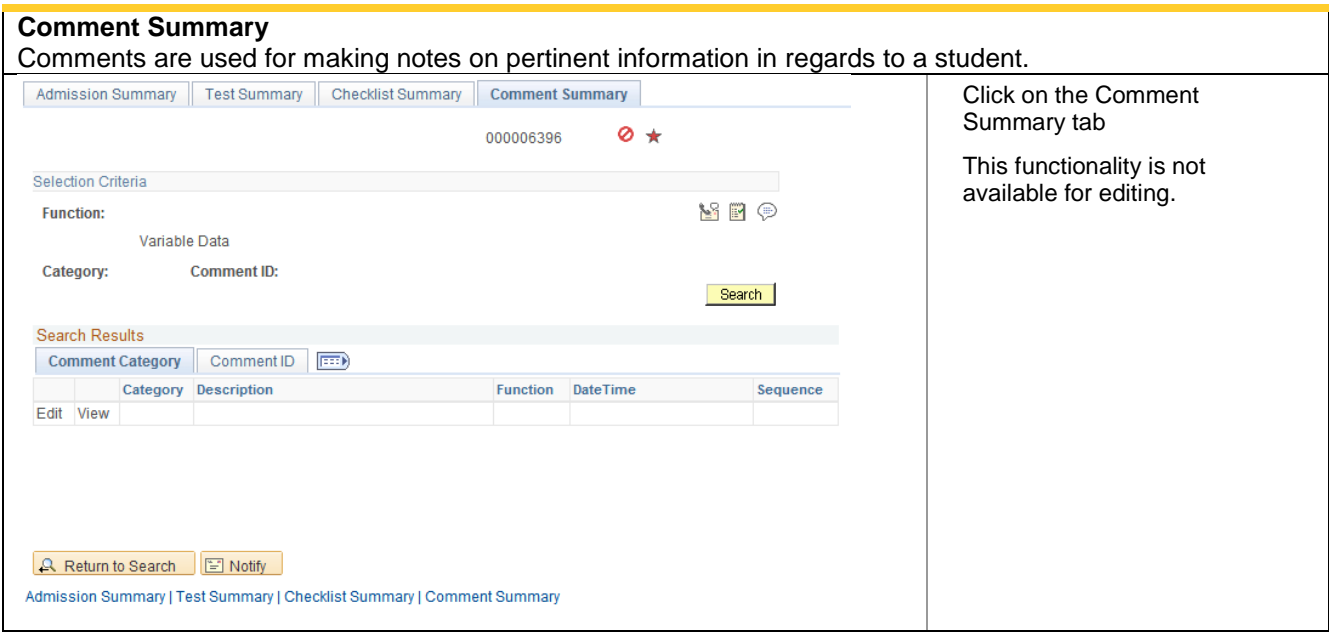